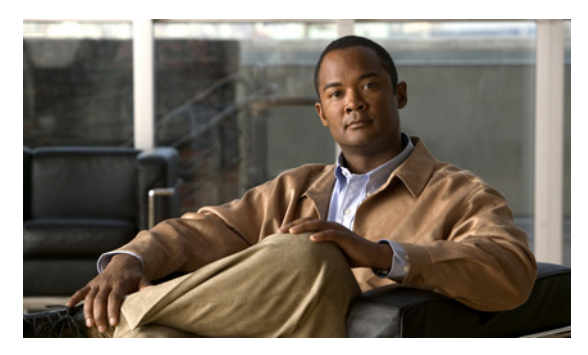

**INDEX**

# **A**

aaa accounting dot1x command **2-1** aaa authentication dot1x command **2-3** aaa authorization network command **2-5, 2-28, 2-34, 2-36, 2-38, 2-40, 2-42, 2-130, 2-293, 2-485, B-8, B-35** AAA methods **2-3** access control entries See ACEs access control lists See ACLs access groups IP **2-180** MAC, displaying **2-594** access list, IPv6 **2-250** access map configuration mode **2-319** access mode **2-778** access ports **2-778** ACEs **2-121, 2-395** ACLs deny **2-119** displaying **2-461** for non-IP protocols **2-297** IP **2-180** matching **2-319** on Layer 2 interfaces **2-180** permit **2-393** action command **2-6** address aliasing **2-369** aggregate-port learner **2-381**

```
alarm command 2-12
alarm facility fcs-hysteresis command 2-8
alarm facility power-supply command 2-9
```
alarm facility temperature command **2-10** alarm IDs **2-13, 2-464** alarm profile attaching to a port **2-14** creating **2-12** displaying **2-465** alarm profile (global configuration) command **2-12** alarm profile (interface configuration) command **2-14** alarm profile configuration mode **2-12** allowed VLANs **2-798** archive download-sw command **2-16** archive tar command **2-19** archive upload-sw command **2-22** arp access-list command **2-24** authentication command bounce-port ignore **2-26** authentication command disable-port ignore **2-27** authentication control-direction command **2-28** authentication event command **2-30** authentication failed VLAN See dot1x auth-fail vlan authentication fallback command **2-34** authentication host-mode command **2-36** authentication mac-move permit command **2-38** authentication open command **2-40** authentication order command **2-42** authentication periodic command **2-44** authentication port-control command **2-46** authentication priority command **2-48** authentication timer command **2-50** authentication violation command **2-52** auth-fail max-attempts See dot1x auth-fail max-attempts auth-fail vlan

See dot1x auth-fail vlan auth open command **2-40** auth order command **2-42** authorization state of controlled port **2-147** auth timer command **2-50** autonegotiation of duplex mode **2-158** auto qos voip command **2-54**

### **B**

BackboneFast, for STP **2-708** backup interfaces configuring **2-771** displaying **2-529** boot (boot loader) command **A-2** boot config-file command **2-58** boot enable-break command **2-59** boot helper command **2-60** boot helper-config file command **2-61** booting Cisco IOS image **2-64** displaying environment variables **2-478** interrupting **2-59** manually **2-62** boot loader accessing **A-1** booting Cisco IOS image **A-2** helper image **2-60** directories creating **A-15** displaying a list of **A-8** removing **A-19** displaying available commands **A-13** memory heap utilization **A-14** version **A-27** environment variables described **A-20**

displaying settings **A-20** location of **A-21** setting **A-20** unsetting **A-25** files copying **A-6** deleting **A-7** displaying a list of **A-8** displaying the contents of **A-4, A-16, A-23** renaming **A-17** file system formatting **A-11** initializing flash **A-10** running a consistency check **A-12** resetting the system **A-18** boot manual command **2-62** boot private-config-file command **2-63** boot system command **2-64** BPDU filtering, for spanning tree **2-709, 2-744** BPDU guard, for spanning tree **2-711, 2-744** broadcast storm control **2-762**

# **C**

candidate switches See clusters cat (boot loader) command **A-4** CDP, enabling protocol tunneling for **2-275** channel-group command **2-65** channel-protocol command **2-68** Cisco SoftPhone auto-QoS configuration **2-54** trusting packets sent from **2-360 CISP** See Client Information Signalling Protocol cisp debug platform cisp command **B-35** cisp enable command **2-71** class command **2-72**

class-map command **2-74** class maps creating **2-74** defining the match criteria **2-321** displaying **2-486** class of service See CoS clear dot1x command **2-76** clear eap sessions command **2-77** clear errdisable interface **2-78** clear ip arp inspection log command **2-79** clear ip arp inspection statistics command **2-80** clear ipc command **2-83** clear ip dhcp snooping database command **2-81** clear ipv6 dhcp conflict command **2-84** clear l2protocol-tunnel counters command **2-85** clear lacp command **2-86** clear mac address-table command **2-87, 2-88** clear nmsp statistics command **2-89** clear pagp command **2-90, 2-94** clear port-security command **2-91** clear psp counter **2-93** clear psp counter command **2-93** clear spanning-tree counters command **2-95** clear spanning-tree detected-protocols command **2-96** clear vmps statistics command **2-97** clear vtp counters command **2-98** Client Information Signalling Protocol **2-71, 2-130, 2-485, B-8, B-35** cluster commander-address command **2-99** cluster discovery hop-count command **2-101** cluster enable command **2-102** cluster holdtime command **2-103** cluster member command **2-104** cluster outside-interface command **2-106** cluster run command **2-107** clusters adding candidates **2-104** binding to HSRP group **2-108**

building manually **2-104** communicating with devices outside the cluster **2-106** members by using Telnet **2-425** debug messages, display **B-9** displaying candidate switches **2-489** debug messages **B-9** member switches **2-491** status **2-487** hop-count limit for extended discovery **2-101** HSRP standby groups **2-108** redundancy **2-108** SNMP trap **2-699** cluster standby-group command **2-108** cluster timer command **2-110** command modes defined **1-1** command switch See clusters configuration files password recovery disable considerations **A-1** specifying the name **2-58, 2-63** configuring multiple interfaces **2-176** config-vlan mode commands **2-820** copy (boot loader) command **A-6** CoS assigning default value to incoming packets **2-330** assigning to Layer 2 protocol packets **2-278** overriding the incoming value **2-330** CoS-to-DSCP map **2-334** CPU ASIC statistics, displaying **2-493** crashinfo files **2-168** critical VLAN **2-31**

## **D**

debug authentication **B-2** debug auto qos command **B-4**

debug backup command **B-6, B-7** debug cip **B-7** debug cisp command **B-8** debug cluster command **B-9** debug dot1x command **B-11** debug dtp command **B-12** debug eap command **B-13, B-88** debug etherchannel command **B-14** debug interface command **B-15** debug ip dhcp snooping command **B-16** debug ip igmp filter command **B-18** debug ip igmp max-groups command **B-19** debug ip igmp snooping command **B-20** debug ip verify source packet command **B-17** debug lacp command **B-21** debug lldp packets command **B-22** debug mac-notification command **B-23** debug matm command **B-24** debug matm move update command **B-25** debug monitor command **B-26** debug mvrdbg command **B-28** debug nmsp command **B-29** debug nvram command **B-30** debug pagp command **B-31** debug platform acl command **B-32** debug platform backup interface command **B-34** debug platform cisp command **B-35** debug platform cpu-queues command **B-36** debug platform dot1x command **B-38** debug platform etherchannel command **B-39** debug platform fallback-bridging command **B-40** debug platform forw-tcam command **B-41** debug platform ip arp inspection command **B-42** debug platform ip dhcp command **B-43** debug platform ip igmp snooping command **B-44** debug platform ip multicast command **B-46** debug platform ip source-guard command **B-48** debug platform ip unicast command **B-49** debug platform led command **B-51**

debug platform matm command **B-52** debug platform messaging application command **B-53** debug platform phy command **B-54** debug platform pm command **B-56** debug platform port-asic command **B-58** debug platform port-security command **B-59** debug platform qos-acl-tcam command **B-60** debug platform resource-manager command **B-61** debug platform snmp command **B-62** debug platform span command **B-63** debug platform supervisor-asic command **B-64** debug platform sw-bridge command **B-65** debug platform tcam command **B-66** debug platform udld command **B-69** debug platform vlan command **B-70** debug pm command **B-71** debug port-security command **B-73** debug profinet alarm **B-74** debug profinet cyclic **B-76** debug profinet error **B-78** debug profinet packet **B-80** debug profinet platform **B-82** debug profinet topology **B-84** debug profinet trace **B-86** debug qos-manager command **B-89** debug spanning-tree backbonefast command **B-92** debug spanning-tree bpdu command **B-93** debug spanning-tree bpdu-opt command **B-94** debug spanning-tree command **B-90** debug spanning-tree mstp command **B-95** debug spanning-tree switch command **B-97** debug spanning-tree uplinkfast command **B-99** debug sw-vlan command **B-100** debug sw-vlan ifs command **B-102** debug sw-vlan notification command **B-103** debug sw-vlan vtp command **B-105** debug udld command **B-107** debug vqpc command **B-109** defaultPort profile **2-13, 2-14**

define interface-range command **2-111** delete (boot loader) command **A-7** delete command **2-113** deny (ARP access-list configuration) command **2-114** deny (IPv6) command **2-116** deny command **2-119** detect mechanism, causes **2-159** DHCP snooping accepting untrusted packets from edge switch **2-208** enabling on a VLAN **2-215** option 82 **2-206, 2-208** trust on an interface **2-213** error recovery timer **2-165** rate limiting **2-212** DHCP snooping binding database binding file, configuring **2-204** bindings adding **2-202** deleting **2-202** displaying **2-548** clearing database agent statistics **2-81** database agent, configuring **2-204** displaying binding entries **2-548** database agent status **2-551, 2-553** renewing **2-429** dir (boot loader) command **A-8** directories, deleting **2-113** domain name, VTP **2-835** dot1x auth-fail max-attempts **2-124** dot1x auth-fail vlan **2-126** dot1x command **2-122** dot1x control-direction command **2-128** dot1x credentials (global configuration) command **2-130** dot1x critical global configuration command **2-131** dot1x critical interface configuration command **2-133** dot1x default command **2-135** dot1x fallback command **2-136**

dot1x guest-vlan command **2-137** dot1x host-mode command **2-139** dot1x initialize command **2-141** dot1x mac-auth-bypass command **2-142** dot1x max-reauth-req command **2-144** dot1x max-req command **2-145** dot1x pae command **2-146** dot1x port-control command **2-147** dot1x re-authenticate command **2-149** dot1x reauthentication command **2-150** dot1x supplicant force-multicast command **2-151** dot1x test eapol-capable command **2-152** dot1x test timeout command **2-153** dot1x timeout command **2-154** dot1x violation-mode command **2-156** dropping packets, with ACL matches **2-6** drop threshold, Layer 2 protocol tunneling **2-275** DSCP-to-CoS map **2-334** DSCP-to-DSCP-mutation map **2-334** DTP **2-779** DTP flap error detection for **2-159** error recovery timer **2-165** DTP negotiation **2-783** dual-purpose uplink ports selecting the type **2-324** duplex command **2-157** dynamic-access ports configuring **2-767** restrictions **2-768** dynamic ARP inspection ARP ACLs apply to a VLAN **2-188** define **2-24** deny packets **2-114** display **2-469** permit packets **2-385** clear log buffer **2-79**

statistics **2-80** display ARP ACLs **2-469** configuration and operating state **2-543** log buffer **2-543** statistics **2-543** trust state and rate limit **2-543** enable per VLAN **2-198** error detection for **2-159** log buffer clear **2-79** configure **2-192** display **2-543** rate-limit incoming ARP packets **2-190** statistics clear **2-80** display **2-543** trusted interface state **2-194** type of packet logged **2-199** validation checks **2-196** dynamic auto VLAN membership mode **2-778** dynamic desirable VLAN membership mode **2-778** Dynamic Host Configuration Protocol (DHCP) See DHCP snooping Dynamic Trunking Protocol See DTP

## **E**

EAP-request/identity frame maximum number to send **2-145** response time before retransmitting **2-154** environmental alarms, displaying **2-467** environment variables, displaying **2-478** errdisable detect cause command **2-159** errdisable detect cause small-frame comand **2-162** errdisable recovery cause small-frame **2-164** errdisable recovery command **2-165** error conditions, displaying **2-517**

error disable detection **2-159** error-disabled interfaces, displaying **2-529** EtherChannel assigning Ethernet interface to channel group **2-65** creating port-channel logical interface **2-174** debug EtherChannel/PAgP, display **B-14** debug platform-specific events, display **B-39** displaying **2-520** enabling Layer 2 protocol tunneling for LACP **2-276** PAgP **2-276** UDLD **2-276** interface information, displaying **2-529** LACP clearing channel-group information **2-86** debug messages, display **B-21** displaying **2-586** modes **2-65** port priority for hot-standby ports **2-279** restricting a protocol **2-68** system priority **2-281** load-distribution methods **2-403** PAgP aggregate-port learner **2-381** clearing channel-group information **2-90** debug messages, display **B-31** displaying **2-643** error detection for **2-159** error recovery timer **2-165** learn method **2-381** modes **2-65** physical-port learner **2-381** priority of interface for transmitted traffic **2-383** Ethernet controller, internal register display **2-495** Ethernet statistics, collecting **2-445** exception crashinfo command **2-168** extended discovery of candidate switches **2-101** extended-range VLANs and allowed VLAN list **2-798**

and pruning-eligible list **2-798** configuring **2-819** extended system ID for STP **2-717**

### **F**

facility alarm relays, displaying **2-523** facility alarm status, displaying **2-524** fallback profile command **2-169** fallback profiles, displaying **2-525** FCS bit error rate displaying **2-526** fluctuation threshold **2-8** setting **2-171** FCS hysteresis threshold **2-8** fcs-threshold command **2-171** file name, VTP **2-835** files, deleting **2-113** flash\_init (boot loader) command **A-10** flexible authentication ordering **2-42** Flex Links configuring **2-771** configuring preferred VLAN **2-773** displaying **2-529** flowcontrol command **2-172** format (boot loader) command **A-11** forwarding packets, with ACL matches **2-6** forwarding results, display **C-6** frame check sequence See FCS frame forwarding information, displaying **C-6** fsck (boot loader) command **A-12**

## **G**

global configuration mode **1-2, 1-3**

### **H**

hardware ACL statistics **2-461** help (boot loader) command **A-13** hierarchical policy maps **2-401** hop-count limit for clusters **2-101** host connection, port configuration **2-777** host ports, private VLANs **2-781** Hot Standby Router Protocol See HSRP **HSRP** binding HSRP group to cluster **2-108** standby group **2-108**

# **I**

IEEE 802.1Q trunk ports and native VLANs **2-826** IEEE 802.1Q tunnel ports displaying **2-506** limitations **2-779** IEEE 802.1x and switchport modes **2-779** violation error recovery **2-165** See also port-based authentication IEEE 802.1X Port Based Authentication enabling guest VLAN supplicant **2-125, 2-136, 2-170** IGMP filters applying **2-218** debug messages, display **B-18** IGMP groups, setting maximum **2-220** IGMP maximum groups, debugging **B-19** IGMP profiles creating **2-222** displaying **2-556** IGMP snooping adding ports as a static member of a group **2-238** displaying **2-557** enabling **2-224** enabling the configurable-leave timer **2-226**

enabling the Immediate-Leave feature **2-235** flooding query count **2-232** interface topology change notification behavior **2-234** querier **2-228** query solicitation **2-232** report suppression **2-230** switch topology change notification behavior **2-232** images See software images Immediate-Leave feature, MVR **2-371** immediate-leave processing **2-235** Immediate-Leave processing, IPv6 **2-271** interface configuration mode **1-2, 1-4** interface port-channel command **2-174** interface range command **2-176** interface-range macros **2-111** interfaces assigning Ethernet interface to channel group **2-65** configuring **2-157** configuring multiple **2-176** creating port-channel logical **2-174** debug messages, display **B-15** disabling **2-695** displaying the MAC address table **2-605** restarting **2-695** interface speed, configuring **2-754** interface vlan command **2-178** internal registers, displaying **2-495, 2-502** Internet Group Management Protocol See IGMP invalid GBIC error detection for **2-159** error recovery timer **2-165** ip access-group command **2-180** ip address command **2-183** IP addresses, setting **2-183** IP address matching **2-319** ip admission command **2-185** ip admission name proxy http command **2-186**

ip arp inspection filter vlan command **2-188** ip arp inspection limit command **2-190** ip arp inspection log-buffer command **2-192** ip arp inspection trust command **2-194** ip arp inspection validate command **2-196** ip arp inspection vlan command **2-198** ip arp inspection vlan logging command **2-199** IP DHCP snooping See DHCP snooping ip dhcp snooping binding command **2-202** ip dhcp snooping command **2-201** ip dhcp snooping database command **2-204** ip dhcp snooping information option allow-untrusted command **2-208** ip dhcp snooping information option command **2-206** ip dhcp snooping information option format remote-id command **2-210** ip dhcp snooping limit rate command **2-212** ip dhcp snooping trust command **2-213** ip dhcp snooping verify command **2-214** ip dhcp snooping vlan command **2-215** ip dhcp snooping vlan information option format-type circuit-id string command **2-216** ip igmp filter command **2-218** ip igmp max-groups command **2-220, 2-244, 2-246** ip igmp profile command **2-222** ip igmp snooping command **2-224** ip igmp snooping last-member-query-interval command **2-226** ip igmp snooping querier command **2-228** ip igmp snooping report-suppression command **2-230** ip igmp snooping tcn command **2-232** ip igmp snooping tcn flood command **2-234** ip igmp snooping vlan immediate-leave command **2-235** ip igmp snooping vlan mrouter command **2-236** ip igmp snooping vlan static command **2-238** IP multicast addresses **2-368** IP phones auto-QoS configuration **2-54** trusting packets sent from **2-360**

IP-precedence-to-DSCP map **2-334** ip source binding command **2-240** IP source guard disabling **2-248** displaying binding entries **2-564** configuration **2-565** dynamic binding entries only **2-548** enabling **2-248** static IP source bindings **2-240** ip ssh command **2-242** IPv6 access list, deny conditions **2-116** ipv6 access-list command **2-250** ipv6 address dhcp command **2-253** ipv6 dhcp client request vendor command **2-254** ipv6 dhcp ping packets command **2-255** ipv6 dhcp pool command **2-256** ipv6 dhcp server command **2-258** ipv6 mld snooping command **2-260** ipv6 mld snooping last-listener-query count command **2-262** ipv6 mld snooping last-listener-query-interval command **2-264** ipv6 mld snooping listener-message-suppression command **2-266** ipv6 mld snooping robustness-variable command **2-267** ipv6 mld snooping tcn command **2-269** ipv6 mld snooping vlan command **2-271** IPv6 SDM template **2-446** ipv6 traffic-filter command **2-273** ip verify source command **2-248**

## **J**

jumbo frames

See MTU

# **L**

l2protocol-tunnel command **2-275** l2protocol-tunnel cos command **2-278** LACP See EtherChannel lacp port-priority command **2-279** lacp system-priority command **2-281** Layer 2 mode, enabling **2-765** Layer 2 protocol ports, displaying **2-583** Layer 2 protocol tunnel counters **2-85** Layer 2 protocol tunneling error recovery **2-276** Layer 2 traceroute IP addresses **2-810** MAC addresses **2-807** Layer 3 mode, enabling **2-765** line configuration mode **1-2, 1-4** Link Aggregation Control Protocol See EtherChannel link flap error detection for **2-159** error recovery timer **2-165** link state group command **2-287** link state track command **2-289** load-distribution methods for EtherChannel **2-403** location (global configuration) command **2-283** location (interface configuration) command **2-285** logging event command **2-290** logging file command **2-291** logical interface **2-174** loopback error detection for **2-159** recovery timer **2-165** loop guard, for spanning tree **2-719, 2-723**

## **M**

mab request format attribute 32 command **2-293** mac access-group command **2-295**

MAC access list configuration mode **2-297** mac access-list extended command **2-297** MAC access lists **2-119** MAC addresses disabling MAC address learning per VLAN **2-300** displaying aging time **2-599** all **2-597** dynamic **2-603** MAC address-table move updates **2-608** notification settings **2-607, 2-610** number of addresses in a VLAN **2-601** per interface **2-605** per VLAN **2-614** static **2-612** static and dynamic entries **2-595** dynamic aging time **2-299** deleting **2-87** displaying **2-603** enabling MAC address notification **2-304** enabling MAC address-table move update **2-302** matching **2-319** static adding and removing **2-306** displaying **2-612** dropping on an interface **2-307** tables **2-597** MAC address notification, debugging **B-23** mac address-table aging-time **2-295** mac address-table aging-time command **2-299** mac address-table learning command **2-300** mac address-table move update command **2-302** mac address-table notification command **2-304** mac address-table static command **2-306** mac address-table static drop command **2-307** macro apply command **2-309** macro description command **2-312** macro global command **2-313**

macro global description command **2-316** macro name command **2-317** macros adding a description **2-312** adding a global description **2-316** applying **2-313** creating **2-317** displaying **2-645** interface range **2-111, 2-176** specifying parameter values **2-313** tracing **2-313** maps QoS defining **2-334** displaying **2-624** VLAN creating **2-824** defining **2-319** displaying **2-686** match (access-map configuration) command **2-319** match (class-map configuration) command **2-321** maximum transmission unit See MTU mdix auto command **2-323** media-type command **2-324** member switches See clusters memory (boot loader) command **A-14** mkdir (boot loader) command **A-15** MLD snooping configuring **2-266, 2-267** configuring queries **2-262, 2-264** configuring topology change notification **2-269** displaying **2-573, 2-575, 2-579** enabling **2-260** MLD snooping on a VLAN, enabling **2-271** mls qos aggregate-policer command **2-328** mls qos command **2-326** mls qos cos command **2-330**

mls qos dscp-mutation command **2-332** mls qos map command **2-334** mls qos queue-set output buffers command **2-338** mls qos queue-set output threshold command **2-340** mls qos rewrite ip dscp command **2-342** mls qos srr-queue input bandwidth command **2-344** mls qos srr-queue input buffers command **2-346** mls qos-srr-queue input cos-map command **2-348** mls qos srr-queue input dscp-map command **2-350** mls qos srr-queue input priority-queue command **2-352** mls qos srr-queue input threshold command **2-354** mls qos-srr-queue output cos-map command **2-356** mls qos srr-queue output dscp-map command **2-358** mls qos trust command **2-360** mls qos vlan-based command **2-362** mode, MVR **2-368** modes, commands **1-1** monitor session command **2-363** more (boot loader) command **A-16** MSTP displaying **2-668** interoperability **2-96** link type **2-721** MST region aborting changes **2-727** applying changes **2-727** configuration name **2-727** configuration revision number **2-727** current or pending display **2-727** displaying **2-668** MST configuration mode **2-727** VLANs-to-instance mapping **2-727** path cost **2-729** protocol mode **2-725** restart protocol migration process **2-96** root port loop guard **2-719** preventing from becoming designated **2-719** restricting which can be root **2-719**

root guard **2-719** root switch affects of extended system ID **2-717** hello-time **2-732, 2-740** interval between BDPU messages **2-733** interval between hello BPDU messages **2-732, 2-740** max-age **2-733** maximum hop count before discarding BPDU **2-734** port priority for selection of **2-736** primary or secondary **2-740** switch priority **2-739** state changes blocking to forwarding state **2-746** enabling BPDU filtering **2-709, 2-744** enabling BPDU guard **2-711, 2-744** enabling Port Fast **2-744, 2-746** forward-delay time **2-731** length of listening and learning states **2-731** rapid transition to forwarding **2-721** shutting down Port Fast-enabled ports **2-744** state information display **2-667** MTU configuring size **2-803** displaying global setting **2-675** Multicase Listener Discovery See MLD multicast group address, MVR **2-371** multicast groups, MVR **2-369** Multicast Listener Discovery See MLD multicast router learning method **2-236** multicast router ports, configuring **2-236** multicast router ports, IPv6 **2-271** multicast storm control **2-762** multicast VLAN, MVR **2-368** multicast VLAN registration See MVR

Multiple Spanning Tree Protocol See MSTP

#### MVR

and address aliasing **2-369** configuring **2-368** configuring interfaces **2-371** debug messages, display **B-28** displaying **2-632** displaying interface information **2-634** members, displaying **2-636** mvr (global configuration) command **2-368** mvr (interface configuration) command **2-371** mvr vlan group command **2-372**

### **N**

native VLANs **2-798** native VLAN tagging **2-826** network-policy (global configuration) command **2-375** network-policy command **2-374** network-policy profile (network-policy configuration) command **2-377** nmsp attachment suppress command **2-380** nmsp command **2-379** nonegotiate, speed **2-754** nonegotiating DTP messaging **2-783** non-IP protocols denying **2-119** forwarding **2-393** non-IP traffic access lists **2-297** non-IP traffic forwarding denying **2-119** permitting **2-393** normal-range VLANs **2-819** notifies command **2-12** no vlan command **2-819**

## **O**

online diagnostics displaying configured boot-up coverage level **2-506** current scheduled tasks **2-506** event logs **2-506** supported test suites **2-506** test ID **2-506** test results **2-506** test statistics **2-506** global configuration mode clearing health monitoring diagnostic test schedule **2-79** setting health monitoring diagnostic testing **2-79** setting up health monitoring diagnostic test schedule **2-79**

# **P**

PAgP See EtherChannel pagp learn-method command **2-381** pagp port-priority command **2-383** password, VTP **2-836** permit (ARP access-list configuration) command **2-385** permit (IPv6) command **2-387** permit (MAC access-list configuration) command **2-393** per-VLAN spanning-tree plus See STP physical-port learner **2-381** PID, displaying **2-542** PIM-DVMRP, as multicast router learning method **2-236** police aggregate command **2-398** police command **2-396** policed-DSCP map **2-334** policy-map command **2-400** policy maps applying to an interface **2-451, 2-456**

creating **2-400** displaying **2-648** hierarchical **2-401** policers displaying **2-617** for a single class **2-396** for multiple classes **2-328, 2-398** policed-DSCP map **2-334** traffic classification defining the class **2-72** defining trust states **2-812** setting DSCP or IP precedence values **2-454** Port Aggregation Protocol See EtherChannel port-based authentication AAA method list **2-3** configuring violation modes **2-156** debug messages, display **B-11** enabling IEEE 802.1x globally **2-122** per interface **2-147** guest VLAN **2-137** host modes **2-139** IEEE 802.1x AAA accounting methods **2-1** initialize an interface **2-141, 2-153** MAC authentication bypass **2-142** manual control of authorization state **2-147** PAE as authenticator **2-146** periodic re-authentication enabling **2-150** time between attempts **2-154** quiet period between failed authentication exchanges **2-154** re-authenticating IEEE 802.1x-enabled ports **2-149** resetting configurable IEEE 802.1x parameters **2-135** switch-to-authentication server retransmission time **2-154** switch-to-client frame-retransmission number **2-144 to 2-145** switch-to-client retransmission time **2-154**

test for IEEE 802.1x readiness **2-152** port-channel load-balance command **2-403** Port Fast, for spanning tree **2-746** port ranges, defining **2-111** ports, debugging **B-71** ports, protected **2-796** port security aging **2-790** debug messages, display **B-73** enabling **2-785** violation error recovery **2-165** port trust states for QoS **2-360** port types, MVR **2-371** power supply alarms, setting **2-9** power-supply dual command **2-405** power-supply mode **2-405** Precision Time Protocol primary temperature alarm **2-10** priority-queue command **2-406** private-vlan command **2-408** private-vlan mapping command **2-411** private VLANs association **2-794** configuring **2-408** configuring ports **2-781** host ports **2-781** mapping configuring **2-794** promiscuous ports **2-781** privileged EXEC mode **1-2, 1-3** product identification information, displaying **2-542** profinet **2-413** promiscuous ports, private VLANs **2-781** protected ports, displaying **2-534** pruning VLANs **2-798** VTP displaying interface information **2-529** enabling **2-836**

pruning-eligible VLAN list **2-799** psp **2-415** psp command **2-415** ptp (global configuration) command **2-416** ptp interface configuration command **2-418** PTP settings **2-418** PVST+ See STP

# **Q**

QoS auto-QoS configuring **2-54** debug messages, display **B-4** displaying **2-474** class maps creating **2-74** defining the match criteria **2-321** displaying **2-486** defining the CoS value for an incoming packet **2-330** displaying configuration information **2-474, 2-616** DSCP transparency **2-342** DSCP trusted ports applying DSCP-to-DSCP-mutation map to **2-332** defining DSCP-to-DSCP-mutation map **2-334** egress queues allocating buffers **2-338** defining the CoS output queue threshold map **2-356** defining the DSCP output queue threshold map **2-358** displaying buffer allocations **2-620** displaying CoS output queue threshold map **2-624** displaying DSCP output queue threshold map **2-624** displaying queueing strategy **2-620** displaying queue-set settings **2-627**

enabling bandwidth shaping and scheduling **2-758** enabling bandwidth sharing and scheduling **2-760** limiting the maximum output on a port **2-756** mapping a port to a queue-set **2-420** mapping CoS values to a queue and threshold **2-356** mapping DSCP values to a queue and threshold **2-358** setting maximum and reserved memory allocations **2-340** setting WTD thresholds **2-340** enabling **2-326** ingress queues allocating buffers **2-346** assigning SRR scheduling weights **2-344** defining the CoS input queue threshold map **2-348** defining the DSCP input queue threshold map **2-350** displaying buffer allocations **2-620** displaying CoS input queue threshold map **2-624** displaying DSCP input queue threshold map **2-624** displaying queueing strategy **2-620** displaying settings for **2-618** enabling the priority queue **2-352** mapping CoS values to a queue and threshold **2-348** mapping DSCP values to a queue and threshold **2-350** setting WTD thresholds **2-354** maps defining **2-334, 2-348, 2-350, 2-356, 2-358** displaying **2-624** policy maps applying an aggregate policer **2-398** applying to an interface **2-451, 2-456** creating **2-400** defining policers **2-328, 2-396**

displaying policers **2-617**

displaying policy maps **2-648** hierarchical **2-401** policed-DSCP map **2-334** setting DSCP or IP precedence values **2-454** traffic classifications **2-72** trust states **2-812** port trust states **2-360** queues, enabling the expedite **2-406** statistics in-profile and out-of-profile packets **2-620** packets enqueued or dropped **2-620** sent and received CoS values **2-620** sent and received DSCP values **2-620** trusted boundary for IP phones **2-360** VLAN-based **2-362** quality of service See QoS querytime, MVR **2-368** queue-set command **2-420**

## **R**

radius-server dead-criteria command **2-421** radius-server host command **2-423** rapid per-VLAN spanning-tree plus See STP rapid PVST+ See STP rcommand command **2-425** re-authenticating IEEE 802.1x-enabled ports **2-149** re-authentication periodic **2-150** time between attempts **2-154** receiver ports, MVR **2-371** receiving flow-control packets **2-172** recovery mechanism causes **2-165** display **2-78, 2-480, 2-516, 2-518** timer interval **2-166**

redundancy for cluster switches **2-108** relay-major command **2-12** relay-minor command **2-12** remote-span command **2-427** Remote Switched Port Analyzer See RSPAN rename (boot loader) command **A-17** renew ip dhcp snooping database command **2-429** rep admin vlan command **2-431** rep block port command **2-432** rep lsl-age-timer command **2-435** rep preempt delay command **2-437** rep preempt segment command **2-439** rep segment command **2-440** rep stcn command **2-443** reset (boot loader) command **A-18** resource templates, displaying **2-663** restricted VLAN See dot1x auth-fail vlan rmdir (boot loader) command **A-19** rmon collection stats command **2-445** root guard, for spanning tree **2-719** routed ports IP addresses on **2-184** number supported **2-184** RSPAN configuring **2-363** displaying **2-630** filter RSPAN traffic **2-363** remote-span command **2-427** sessions displaying **2-630**

### **S**

sdm prefer command **2-446** SDM templates displaying **2-663** dual IPv4 and IPv6 **2-446**

secondary temperature alarm **2-10** secure ports, limitations **2-787** see PTP sending flow-control packets **2-172** service password-recovery command **2-449** service-policy command **2-451** set (boot loader) command **A-20** set command **2-454** setup command **2-456** setup express command **2-459** show access-lists command **2-461** show alarm description port **2-464** show alarm description port command **2-464** show alarm profile command **2-465** show alarm settings command **2-467** show archive status command **2-468** show arp access-list command **2-469** show authentication command **2-470** show auto qos command **2-474** show boot command **2-478** show cable-diagnostics tdr command **2-480** show cisp command **2-485** show class-map command **2-486** show cluster candidates command **2-489** show cluster command **2-487** show cluster members command **2-491** show controllers cpu-interface command **2-493** show controllers ethernet-controller command **2-495** show controllers tcam command **2-502** show controller utilization command **2-504** show dot1q-tunnel command **2-506** show dot1x command **2-507** show dtp **2-511** show eap command **2-513** show env command **2-515** show errdisable detect command **2-516** show errdisable flap-values command **2-517** show errdisable recovery command **2-518** show etherchannel command **2-520**

show facility-alarm relay command **2-523** show facility-alarm status **2-523** show facility-alarm status command **2-524** show fallback profile command **2-525** show fcs threshold command **2-526** show flowcontrol command **2-528** show interface rep command **2-540** show interfaces command **2-529** show interfaces counters command **2-538** show interfaces rep command **2-540** show inventory command **2-542** show ip arp inspection command **2-543** show ipc command **2-567** show ip dhcp snooping binding command **2-548** show ip dhcp snooping command **2-547** show ip dhcp snooping database command **2-551, 2-553** show ip igmp profile command **2-556** show ip igmp snooping address command **2-575** show ip igmp snooping command **2-557, 2-573** show ip igmp snooping groups command **2-559** show ip igmp snooping mrouter command **2-561, 2-577** show ip igmp snooping querier command **2-562, 2-579** show ip source binding command **2-564** show ipv6 access-list command **2-570** show ipv6 dhcp conflict command **2-572** show ipv6 route updated **2-581** show ip verify source command **2-565** show l2protocol-tunnel command **2-583** show lacp command **2-586** show link state group command **2-592** show location **2-590** show mac access-group command **2-594** show mac address-table address command **2-597** show mac address-table aging time command **2-599** show mac address-table command **2-595** show mac address-table count command **2-601** show mac address-table dynamic command **2-603** show mac address-table interface command **2-605** show mac address-table learning command **2-607**

show mac address-table move update command **2-608** show mac address-table notification command **2-88, 2-610, B-25** show mac address-table static command **2-612** show mac address-table vlan command **2-614** show mls qos aggregate-policer command **2-617** show mls qos command **2-616** show mls qos input-queue command **2-618** show mls qos interface command **2-620** show mls qos maps command **2-624** show mls qos queue-set command **2-627** show mls qos vlan command **2-629** show monitor command **2-630** show mvr command **2-632** show mvr interface command **2-634** show mvr members command **2-636** show network-policy profile command **2-638** show nmsp command **2-640** show pagp command **2-643** show parser macro command **2-645** show platform acl command **C-2** show platform backup interface command **C-3** show platform configuration command **C-4** show platform etherchannel command **C-5** show platform forward command **C-6** show platform igmp snooping command **C-8** show platform ip multicast command **C-9** show platform ip unicast command **C-10** show platform ipv6 unicast command **C-14** show platform ip wccp command **C-13** show platform layer4op command **C-16** show platform mac-address-table command **C-17** show platform messaging command **C-18** show platform monitor command **C-19** show platform mvr table command **C-20** show platform pm command **C-21** show platform port-asic command **C-22** show platform port-security command **C-26** show platform qos command **C-27**

show platform resource-manager command **C-28** show platform snmp counters command **C-30** show platform spanning-tree command **C-31** show platform stp-instance command **C-32** show platform tcam command **C-33** show platform vlan command **C-36** show policy-map command **2-648** show port security command **2-650** show profinet **2-653** show psp config **2-655** show psp config command **2-655** show psp statistics **2-656** show psp statistics command **2-656** show ptp command **2-657** show rep topology command **2-660** show sdm prefer command **2-663** show setup express command **2-666** show spanning-tree command **2-667** show storm-control command **2-673** show system mtu command **2-675** show trust command **2-812** show udld command **2-676** show version command **2-679** show vlan access-map command **2-686** show vlan command **2-681** show vlan command, fields **2-683** show vlan filter command **2-687** show vmps command **2-688** show vtp command **2-690** shutdown command **2-695** shutdown threshold, Layer 2 protocol tunneling **2-275** shutdown vlan command **2-696** small violation-rate command **2-697** Smartports macros See macros SNMP host, specifying **2-703** SNMP informs, enabling the sending of **2-699** snmp-server enable traps command **2-699** snmp-server host command **2-703**

snmp trap mac-notification change command **2-706** SNMP traps enabling MAC address notification trap **2-706** enabling the MAC address notification feature **2-304** enabling the sending of **2-699** SoftPhone See Cisco SoftPhone software images deleting **2-113** downloading **2-16** upgrading **2-16** uploading **2-22** software version, displaying **2-679** source ports, MVR **2-371** SPAN configuring **2-363** debug messages, display **B-26** displaying **2-630** filter SPAN traffic **2-363** sessions add interfaces to **2-363** displaying **2-630** start new **2-363** spanning-tree backbonefast command **2-708** spanning-tree bpdufilter command **2-709** spanning-tree bpduguard command **2-711** spanning-tree cost command **2-713** spanning-tree etherchannel command **2-715** spanning-tree extend system-id command **2-717** spanning-tree guard command **2-719** spanning-tree link-type command **2-721** spanning-tree loopguard default command **2-723** spanning-tree mode command **2-725** spanning-tree mst configuration command **2-727** spanning-tree mst cost command **2-729** spanning-tree mst forward-time command **2-731** spanning-tree mst hello-time command **2-732** spanning-tree mst max-age command **2-733** spanning-tree mst max-hops command **2-734**

spanning-tree mst port-priority command **2-736** spanning-tree mst pre-standard command **2-738** spanning-tree mst priority command **2-739** spanning-tree mst root command **2-740** spanning-tree portfast (global configuration) command **2-744** spanning-tree portfast (interface configuration) command **2-746** spanning-tree port-priority command **2-742** Spanning Tree Protocol See STP spanning-tree transmit hold-count command **2-748** spanning-tree uplinkfast command **2-749** spanning-tree vlan command **2-751** speed command **2-754** srr-queue bandwidth limit command **2-756** srr-queue bandwidth share command **2-760** SSH, configuring version **2-242** static-access ports, configuring **2-767** statistics, Ethernet group **2-445** sticky learning, enabling **2-785** storm-control command **2-762 STP** BackboneFast **2-708** counters, clearing **2-95** debug messages, display BackboneFast events **B-92** MSTP **B-95** optimized BPDUs handling **B-94** spanning-tree activity **B-90** switch shim **B-97** transmitted and received BPDUs **B-93** UplinkFast **B-99** detection of indirect link failures **2-708** enabling protocol tunneling for **2-275** EtherChannel misconfiguration **2-715**

extended system ID **2-717** path cost **2-713**

protocol modes **2-725**

root port accelerating choice of new **2-749** loop guard **2-719** preventing from becoming designated **2-719** restricting which can be root **2-719** root guard **2-719** UplinkFast **2-749** root switch affects of extended system ID **2-717, 2-752** hello-time **2-751** interval between BDPU messages **2-751** interval between hello BPDU messages **2-751** max-age **2-751** port priority for selection of **2-742** primary or secondary **2-751** switch priority **2-751** state changes blocking to forwarding state **2-746** enabling BPDU filtering **2-709, 2-744** enabling BPDU guard **2-711, 2-744** enabling Port Fast **2-744, 2-746** enabling timer to recover from error state **2-165** forward-delay time **2-751** length of listening and learning states **2-751** shutting down Port Fast-enabled ports **2-744** state information display **2-667** VLAN options **2-739, 2-751** SVIs, creating **2-178** SVI status calculation **2-769** Switched Port Analyzer See SPAN switching characteristics modifying **2-765** returning to interfaces **2-765** switchport access command **2-767** switchport autostate exclude command **2-769** switchport backup interface command **2-771** switchport block command **2-775** switchport command **2-765**

switchport host command **2-777** switchport mode command **2-778** switchport mode private-vlan command **2-781** switchport nonegotiate command **2-783** switchport port-security aging command **2-790** switchport port-security command **2-785** switchport priority extend command **2-792** switchport private-vlan command **2-794** switchport protected command **2-796** switchports, displaying **2-529** switchport trunk command **2-798** switchport voice vlan command **2-801** syslog command **2-12** system message logging, save message to flash **2-291** system mtu command **2-803** system resource templates **2-446**

## **T**

tar files, creating, listing, and extracting **2-19** TDR, running **2-805** Telnet, using to communicate to cluster switches **2-425** temperature alarms, setting **2-10** templates, system resources **2-446** test cable-diagnostics tdr command **2-805** test relay **2-806** test relay command **2-806** traceroute mac command **2-807** traceroute mac ip command **2-810** trunking, VLAN mode **2-778** trunk mode **2-778** trunk ports **2-778** trunks, to non-DTP device **2-779** trusted boundary for QoS **2-360** trusted port states for QoS **2-360** tunnel ports, Layer 2 protocol, displaying **2-583** type (boot loader) command **A-23**

## **U**

UDLD

aggressive mode **2-814, 2-816** debug messages, display **B-107** enable globally **2-814** enable per interface **2-816** error recovery timer **2-165** message timer **2-814** normal mode **2-814, 2-816** reset a shutdown interface **2-818** status **2-676** udld command **2-814** udld port command **2-816** udld reset command **2-818** unicast storm control **2-762** UniDirectional Link Detection See UDLD unknown multicast traffic, preventing **2-775** unknown unicast traffic, preventing **2-775** unset (boot loader) command **A-25** upgrading software images downloading **2-16** monitoring status of **2-468** UplinkFast, for STP **2-749** user EXEC mode **1-2**

# **V**

version (boot loader) command **A-27** vlan (global configuration) command **2-819** vlan access-map command **2-824** VLAN access map configuration mode **2-824** VLAN access maps actions **2-6** displaying **2-686** VLAN-based QoS **2-362** VLAN configuration

rules **2-822** saving **2-819** VLAN configuration mode description **1-4** entering **2-819** summary **1-2** vlan dot1q tag native command **2-826** vlan filter command **2-828** VLAN filters, displaying **2-687** VLAN ID range **2-819** VLAN maps applying **2-828** creating **2-824** defining **2-319** displaying **2-686** VLAN Query Protocol See VQP VLANs adding **2-819** configuring **2-819** debug messages, display ISL **B-103** VLAN IOS file system error tests **B-102** VLAN manager activity **B-100** VTP **B-105** displaying configurations **2-681** enabling guest VLAN supplicant **2-125, 2-136, 2-170** extended-range **2-819** MAC addresses displaying **2-614** number of **2-601** media types **2-822** normal-range **2-819** private **2-781** configuring **2-408** See also private VLANs restarting **2-696** saving the configuration **2-819** shutting down **2-696**

SNMP traps for VTP **2-701** suspending **2-696** VLAN Trunking Protocol See VTP VMPS configuring servers **2-833** displaying **2-688** error recovery timer **2-166** reconfirming dynamic VLAN assignments **2-830** vmps reconfirm (global configuration) command **2-831** vmps reconfirm (privileged EXEC) command **2-830** vmps retry command **2-832** vmps server command **2-833** voice VLAN configuring **2-801** setting port priority **2-792** VQP and dynamic-access ports **2-768** clearing client statistics **2-97** displaying information **2-688** per-server retry count **2-832** reconfirmation interval **2-831** reconfirming dynamic VLAN assignments **2-830** VTP changing characteristics **2-835** clearing pruning counters **2-98** configuring domain name **2-835** file name **2-835** mode **2-835** password **2-836** counters display fields **2-691** displaying information **2-690** enabling pruning **2-836** tunneling for **2-275** Version 2 **2-836** enabling per port **2-840** mode **2-835**

pruning **2-836** saving the configuration **2-819** statistics **2-690** status **2-690** status display fields **2-693** vtp (global configuration) command **2-835** vtp interface configuration) command **2-840** vtp primary command **2-841**

**Index**

П

 $\overline{\phantom{a}}$